åledzenie programu Model pudełkowy

# Programowanie w Logice Śledzenie programu

Przemysław Kobylański

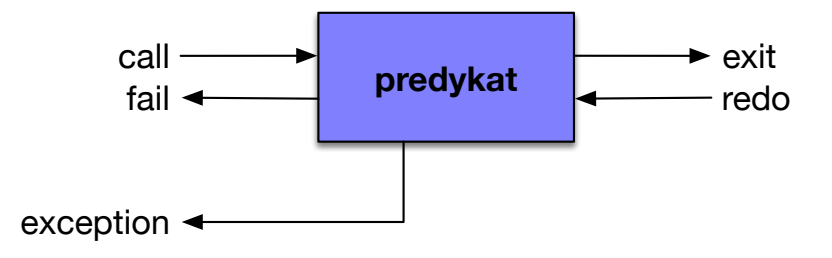

**KOX (F) (E) (E)** E VAN

åledzenie programu Model pudełkowy

- ► wyjątek ma postać dowolnego termu
- ▶ do zgłaszania wyjątku służy predykat throw(Exception)
- ► z celem Goal można związać obsługę Handler wyjątku pasującego do wzorca Pattern za pomocą meta-predykatu catch(Goal, Pattern, Handler)

**KORK EXTERNE FRAGE** 

## åledzenie programu Model pudełkowy

# Example (Bezpieczne obliczanie wartości wyrażeń)

```
Wartością zeroargumentowej funkcji nan jest NaN.
```
eval(Expression, Value) : catch(Value is Expression, \_, Value is nan).

```
?- eval(2+2, X).
X = 4.
```
 $?$ - eval $(sqrt(-1), X)$ .  $X = 1.5$ NaN.

```
?- eval(1/0, X).
X = 1.5NaN.
```

```
?- eval(sqrt(-1), X), eval(X+1, Y).X = Y, Y = 1.5NaN.
```
# Śledzenie programu Model pudełkowy

 $\triangleright$  meta-predykaty catch/3 można oczywiście zagnieżdżać:  $\text{catch}(\text{catch}(\text{catch}(\ldots, \ldots, \ldots), \ldots, \ldots))$ ...)

## Example (Zagnieżdżona obsługa wyjątków)

catch(catch(catch(Goal, Pattern<sub>1</sub>, Handler<sub>\_1</sub>), Pattern<sub>2</sub>. Handler\_2), Pattern<sub>3</sub>, Handler 3)

**KOX (F) (E) (E)** E VAN

## åledzenie programu Model pudełkowy

Example (Rozwiazanie zagadki)

#### catch(Goal, Pattern, Handler)

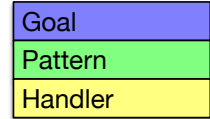

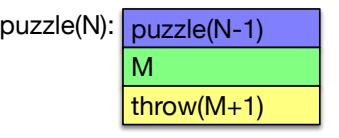

åledzenie programu Model pudełkowy

> Example (Zagadka) Co jest efektem wywołania puzzle(N), dla całkowitego *N* ≥ 0? puzzle(0) :-

throw(0). puzzle(N) : catch((N1 is N-1, puzzle(N1)), M,  $(M1$  is  $M+1$ , throw $(M1))$ .

**KOX 4 AX X 3 X 3 X 4 BY X 3 A VOCA** 

åledzenie programu Model pudełkowy

### Example (Rozwiązanie zagadki cd.)

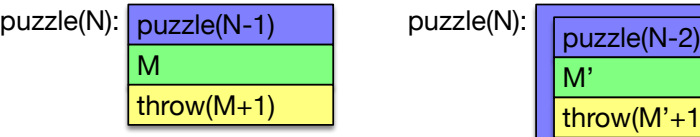

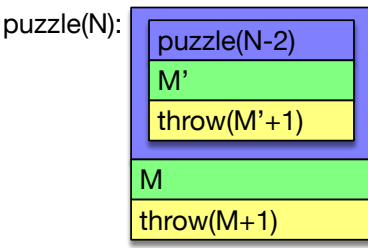

# Śledzenie programu

Model pudełkowy

## Example (Rozwiązanie zagadki cd.)

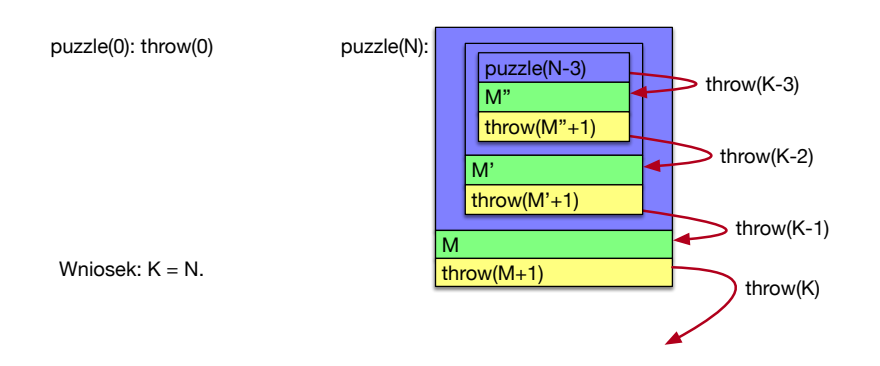

Odpowiedź: wywołanie puzzle(N) jest równoważne throw(N).

**KORK EXTERN EL POLO** 

# åledzenie programu

### Predykaty trace i debug

Dwa tryby śledzenia działania programu:

- trace w tym trybie drukowany jest ślad przejścia przez dany port i system czeka na wprowadzenie przez użytkownika komendy co dalej robić
- debug w tym trybie drukowany jest ślad przejścia przez dany port ale system nie czeka na komendę (automatycznie kontynuuje)
	- ▶ predykat trace/0 włącza tryb śledzenia
	- D predykat notrace/0 wyłącza tryb śledzenia
	- D predykat debug/0 włacza tryb debuggera
	- D predykat nodebug/0 wyłacza tryb debuggera

## åledzenie programu Model pudełkowy

Do końca kursu nie będziemy korzystać w programach z wyjątków, zatem można przyjąć, że w modelu pudełkowym mamy tylko cztery porty: call, exit, redo i fail.

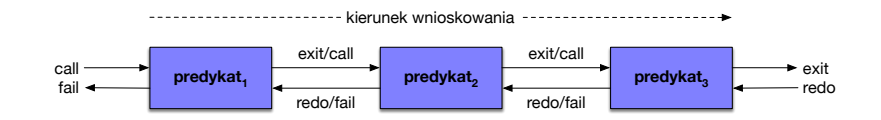

**KOL E KELKELKAN ADLA** 

# åledzenie programu

#### Predykaty trace i debug

Dostepne komendy w trybie śledzenia:

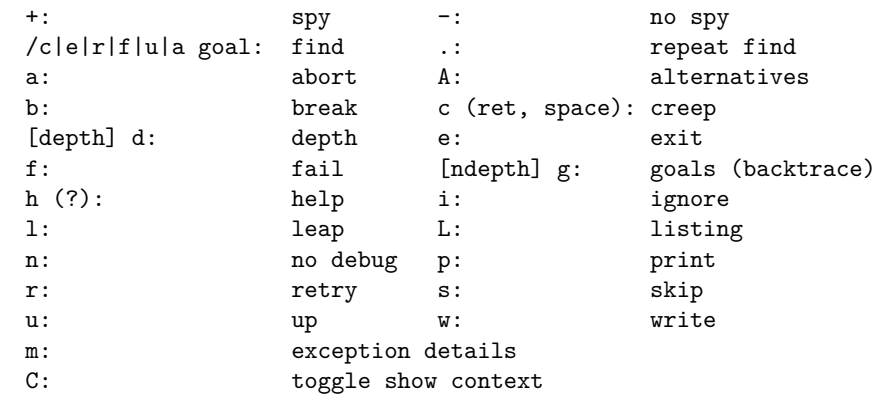

## åledzenie programu Predykaty trace i debug

- $\triangleright$  predykat trace(Pred) włącza tryb debugowania wszystkich portów danego predykatu
- D predykat trace(Pred, Ports) włącza tryb debugowania wybranych portów danego predykatu

**KORK EXTERNE PROVIDE** 

# åledzenie programu

Predykaty trace i debug

```
Example (Predykat trace/1)
p(a). p(b). q(X) :- p(X).
?- trace(p).
% p/1: [call,redo,exit,fail]
true.
[debug] ?- q(X).
T Call: (9) p(_7524)
T Exit: (9) p(a)
X = a:
T Redo: (9) p(_7524)
T Exit: (9) p(b)
X = b.
```

```
åledzenie programu
Predykaty trace i debug
   Example (Predykat trace/0)
   p(a). p(b). q(X) :- p(X).
   ?- trace.
   true.
   [trace] ?- q(X).
      Call: (8) q(7652) ? creep \% naciśnieto Enter
      Call: (9) p( 7652) ? creep
      Exit: (9) p(a) ? creep
      Exit: (8) q(a) ? creep
   X = a;
      Redo: (9) p(_7652) ? creep
      Exit: (9) p(b) ? creep
      Exit: (8) q(b) ? creep
   X = b.
                                      KORKARKKER E DAG
```
åledzenie programu Predykaty trace i debug

### Example (Predykat trace/2)

 $p(a)$ .  $p(b)$ .  $q(X)$  :-  $p(X)$ .

```
?- trace(p, [call]).% p/1: [call]
true.
```

```
[delay] ?- q(X).
T Call: (9) p(_7524)
X = a:
X = b.
```
åledzenie programu Predykaty trace i debug

> Example (Generowanie permutacji) Rozpatrzmy następujący predykat perm/2:

 $perm(\lceil, \lceil \rceil)$ .  $perm([A \mid B], C)$  :select(A, C, D), perm(B, D).

Druga klauzula mówi aby:

- ► rozłożyć dana listę na głowę A i ogon B
- $\triangleright$  wstawić A do wynikowej permutacji C między elementy listy D
- ► niech D będzie permutacją ogona B

**KORKARK (EXIST)** E VOOR

# åledzenie programu

Predykaty trace i debug

#### Example (Generowanie permutacji cd.) Prześledźmy działanie programu:

?- trace.  $[trace]$  ?- perm $([1, 2, 3], X)$ . Call: (8) perm([1, 2, 3], \_7892) ? creep Call: (9) lists:select(1, \_7892, \_8132) ? creep Exit: (9) lists:select(1, [1|\_8116], \_8116) ? creep  $Call: (9) \text{ perm}([2, 3], 8116)$  ? creep Call: (10) lists:select(2, \_8116, \_8138) ? creep Exit: (10) lists:select(2,  $[2]$  8122], 8122) ? creep Call: (10) perm([3], 8122) ? creep Call: (11) lists:select(3, 8122, 8144) ? creep Exit: (11) lists:select(3, [3|\_8128], \_8128) ? creep Call: (11) perm([], 8128) ? creep Exit:  $(11)$  perm $([], [])$  ? creep Exit: (10) perm([3], [3]) ? creep Exit: (9) perm([2, 3], [2, 3]) ? creep Exit:  $(8)$  perm $([1, 2, 3], [1, 2, 3])$  ? creep  $X = [1, 2, 3]$ :

Na razie wszystko zgodnie z planem.

**KOD KARD KED KED E VOOR** 

åledzenie programu Predykaty trace i debug

...

...

Example (Generowanie permutacji cd.) Zobaczmy jakie są permutacje listy  $[1,2,3]$ :

?-  $perm([1, 2, 3], X)$ .  $X = [1, 2, 3]$ ; Could not reenable global-stack

ERROR: Out of global-stack. ERROR: No room for exception term. Aborting.

% Execution Aborted ?-

Dlaczego predykat nie zadziałał zgodnie z naszymi oczekiwaniami?

**KORK REPORT AT A START AND A CONTROL** 

# åledzenie programu

#### Predykaty trace i debug

#### Example (Generowanie permutacji cd.) Kontynuujemy śledzenie:

Redo: (11) lists:select(3, [\_8126|\_8128], \_8150) ? creep Exit: (11) lists:select(3, [\_8126, 3|\_8134], [\_8126|\_8134]) ? creep % wstawienie na drugą pozycję  $_{--}/$ Call: (11) perm([], [\_8126|\_8134]) ? creep Fail: (11) perm([], [\_8126|\_8134]) ? creep Redo: (11) lists:select(3, [\_8126, \_8132|\_8134], [\_8126|\_8140]) ? creep Exit: (11) lists:select(3, [\_8126, \_8132, 3|\_8146], [\_8126, \_8132|\_8146]) ? creep % wstawienie na trzecią pozycję \_\_\_/ Call: (11) perm([], [\_8126, \_8132|\_8146]) ? creep Fail: (11) perm([], [\_8126, \_8132|\_8146]) ? creep Redo: (11) lists:select(3, [\_8126, \_8132, \_8144|\_8146], [\_8126, \_8132|\_8152]) ? Exit: (11) lists:select(3,  $[8126, 8132, 8144, 3| 8158], [8126, 8132, 8144]$ % wstawienie na czwarta pozycie / Call: (11) perm([], [\_8126, \_8132, \_8144|\_8158]) ? creep Fail: (11) perm([], [\_8126, \_8132, \_8144|\_8158]) ? creep Redo: (11) lists:select(3, [\_8126, \_8132, \_8144, \_8156|\_8158], [\_8126, \_8132, \_\_ Exit: (11) lists:select(3, [\_8126, \_8132, \_8144, \_8156, 3|\_8170], [\_8126, \_8132 % wstawienie na piπtπ pozycjÍ \_\_\_/

Znaleźliśmy przyczynę problemu.

# åledzenie programu

#### Predykaty trace i debug

Example (Generowanie permutacji cd.)

Q: Jak naprawić predykat perm/2? A: Wyznaczyć permutacje D ogona B zanim bedziemy na nia wstawiać głowe A.

 $perm([], [])$ .  $perm([A \mid B], C)$  :perm(B, D), % zamiana kolejności select(A, C, D). % dwóch warunków

Powyższa wersja jest poprawna:

? -  $perm([1, 2, 3], X)$ .  $X = [1, 2, 3]$ :  $X = [2, 1, 3]$ :  $X = [2, 3, 1]$  ;  $X = [1, 3, 2]$ :  $X = [3, 1, 2]$  ;  $X = [3, 2, 1]$  ; false.

**KORK REPORT OF STRAINING** 

# åledzenie programu

#### Przepływ danych, punkt wyboru i niedeterminizm

 $\triangleright$  jeśli pozostawiono możliwość nawrotu do danego punktu i wybranie innej ścieżki wnioskowania, to punkt ten nazywamy **punktem wyboru** (ang. *choice point*)

Możliwe tryby determinizmu:

- det gdy warunek jest spełniony jednokrotnie bez pozostawienia punktu wyboru
- semidet gdy warunek jest spełniony jednokrotnie bez pozostawienia punktu wyboru lub zawodzi

failure gdy warunek zawsze zawodzi

nondet bez ograniczeń na liczbę spełnień

multi jak nondet ale spełniony co najmniej raz

Przykłady trybów determinizmu:

```
det append(+, +, -) append([1, 2], [3], X)semidet append(+,-,+) append([1], X, [1,2,3])multi append(-,-,+) append(X, Y, [1,2,3])nondet append(?,?,+)
                                     KORK REPORT AT A START AND A CONTROL
```
# åledzenie programu

Przepływ danych, punkt wyboru i niedeterminizm

- **I** argument predykatu może wystąpić w jednym z poniższych trybów:
	- + argument powinien być ukonkretniony
	- ? argument powinien być ukonkretniony lub być zmienna
	- argument powinien być zmienną, która ukonkretni sie gdy cel zakończy się sukcesem
- ▶ przykłady trybów wywołania:

 $append(+, +, +)$   $append([1,2], [3], [1,2,3])$  $append(+, +, -) append([1, 2], [3], X)$  $append(+, -, +) append([1, 2], X, [1, 2, 3])$  $append(-, -, +) append(X, Y, [1, 2, 3])$ 

**KORKARK (EXIST) E VOOR** 

# åledzenie programu

#### Predykat gtrace

- $\triangleright$  W systemie SWI-Prolog dostępny jest graficzny debugger.
- ► Aby z niego skorzystać należy wywołać predykat gtrace/0.

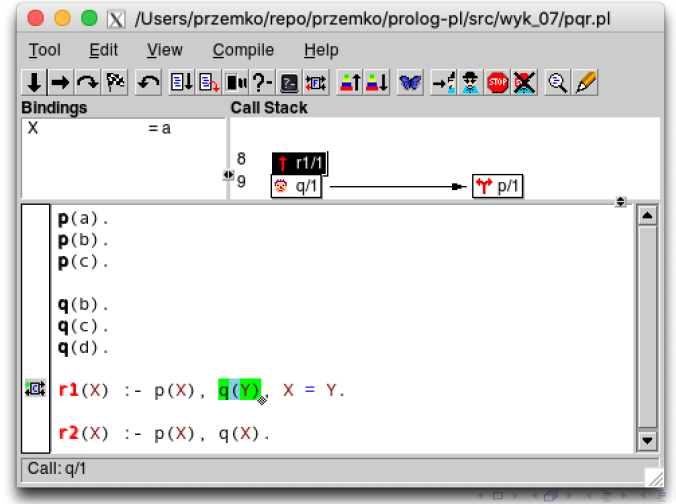

# åledzenie programu

Kolejność warunków

### Example (Skończone ciągi bitów)

Chcemy generować wszystkie skończone ciągi bitów  $0/1$ . Zaczniemy od zdefiniowania jednego bitu:

 $bit(0)$ .  $bit(1)$ .

Warunek bit(X) w trybie bit(-) jest niedeterministyczny i generuje oba możliwe przypadki  $X=0$  i  $X=1$ . Zdefiniujmy predykat wyrażający, że jego argument jest skończoną listą złożoną z bitów:

 $bits1([])$ . bits1( $[X | Y]$ ) :- bit $(X)$ , bits1( $Y$ ).

**KORK (FRACT)** START

### Śledzenie programu

Kolejność warunków

#### Example (Skończone ciągi bitów cd.)

Zajrzyjmy do debuggera.

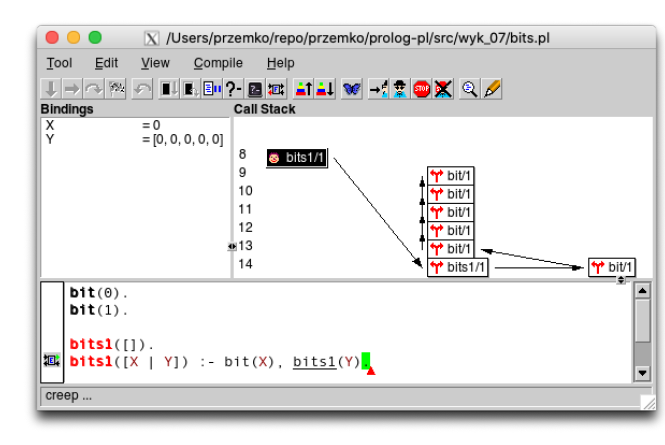

åledzenie programu Kolejność warunków

### Example (Skończone ciagi bitów cd.)

Oczekujemy, że na pytanie bits $1(X)$  otrzymamy w kolejnych odpowiedziach wszystkie skończone ciagi bitów.

 $?$ - bits $1(X)$ .  $X = \square$  ;  $X = [0]$  ;  $X = [0, 0]$ ;  $X = [0, 0, 0]$ :  $X = [0, 0, 0, 0]$ ;  $X = [0, 0, 0, 0, 0]$ :  $X = [0, 0, 0, 0, 0, 0]$ ; ...

**KOL E KELKELKAN ADLA** 

# åledzenie programu

Kolejność warunków

### Example (Skończone ciagi bitów cd.)

Zastanówmy się nad ciałem drugiej klauzuli definiującej predykat  $bits1/1$ 

bits1( $[X | Y]$ ) :- bit $(X)$ , bits1( $Y$ ).

Zanim wygeneruje się druga wartość X spełniająca warunek bit(X) muszą wcześniej wygenerować się wszystkie wartości Y spełniające warunek bits1(Y) a tych jest nieskończenie wiele. W drugiej wersji zmienimy kolejność tych warunków:

 $bits2([1)]$ . bits2( $[X | Y]$ ) :- bits2( $Y$ ), bit $(X)$ .

# Śledzenie programu

Kolejność warunków

### Example (Skończone ciągi bitów cd.)

### Znowu zajrzyjmy do debuggera.

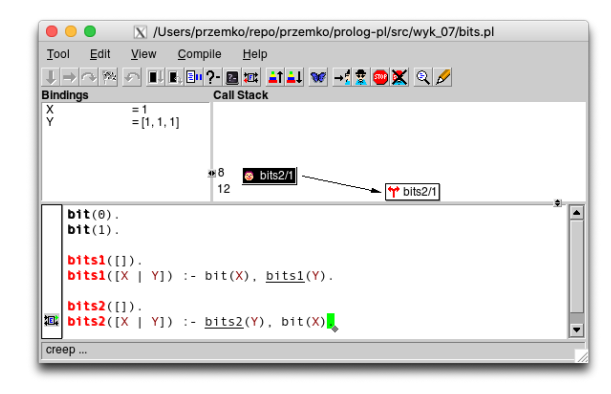

Tym razem pozostaje tyle punktów wyboru dla bit/1 ile jest zer w odpowiedzi i jeszcze jeden punkt wyboru dla bits2/1.  $E + 4E + E = 990$ 

# Śledzenie programu

Kolejność warunków

## Example (Skończone ciągi bitów cd.)

Początkowe odpowiedzi na pytanie bits $2(X)$ :

?-  $bits2(X)$ .  $X = []$  ;  $X = [0]$  ;  $X = [1]$ ;  $X = [0, 0]$ ;  $X = [1, 0]$ ;  $X = [0, 1]$ ;  $X = [1, 1]$ ;  $X = [0, 0, 0]$ ;  $X = [1, 0, 0]$  ;  $X = [0, 1, 0]$ ;  $X = [1, 1, 0]$ ;  $X = [0, 0, 1]$ ;  $X = [1, 0, 1]$ ;  $X = [0, 1, 1]$ ;  $X = [1, 1, 1]$ ;  $X = [0, 0, 0, 0]$ ;

...

**KORK EXTERNE FRAGE**